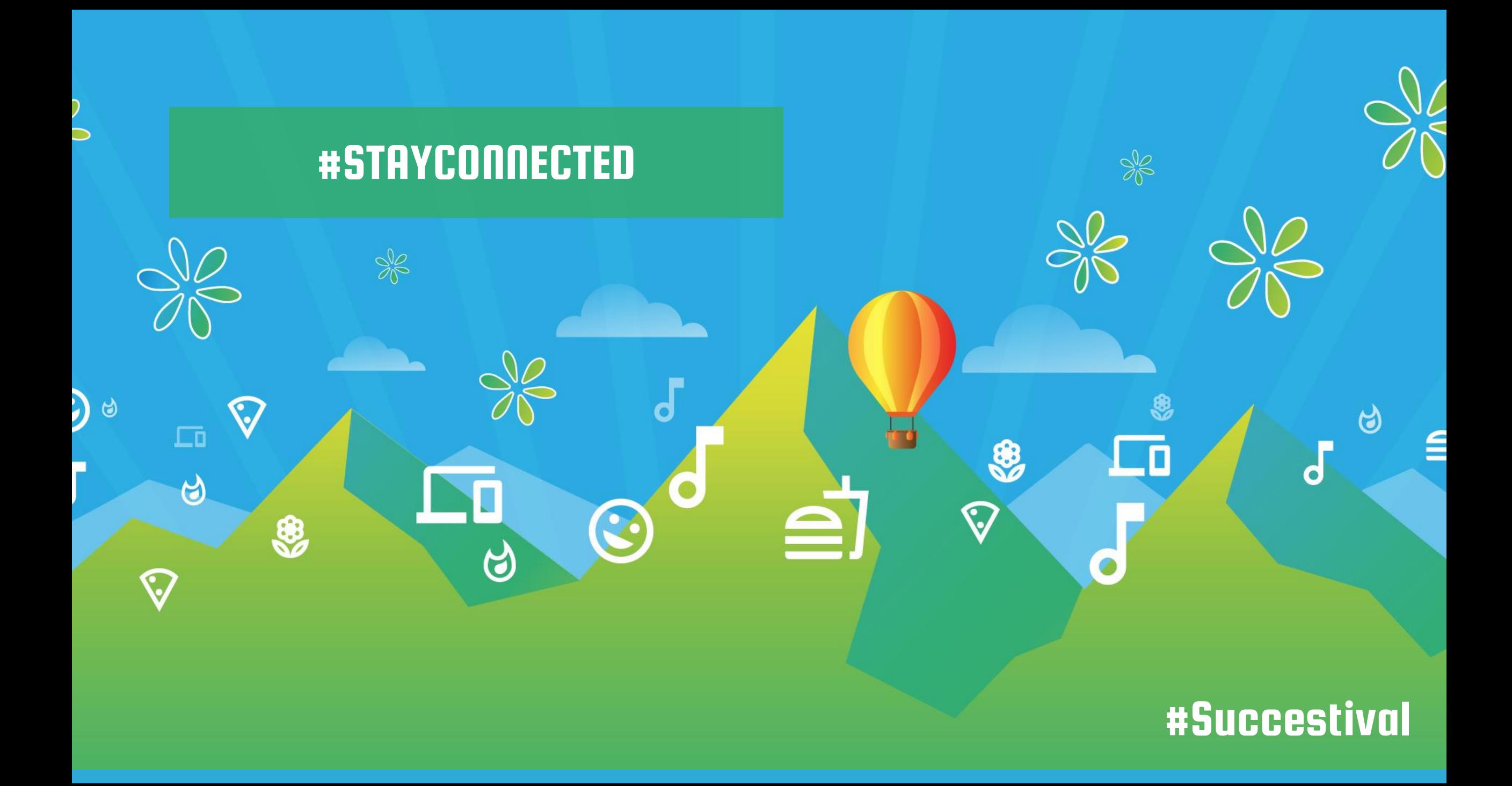

## Thymen **Simons**

Manager Test & Quality

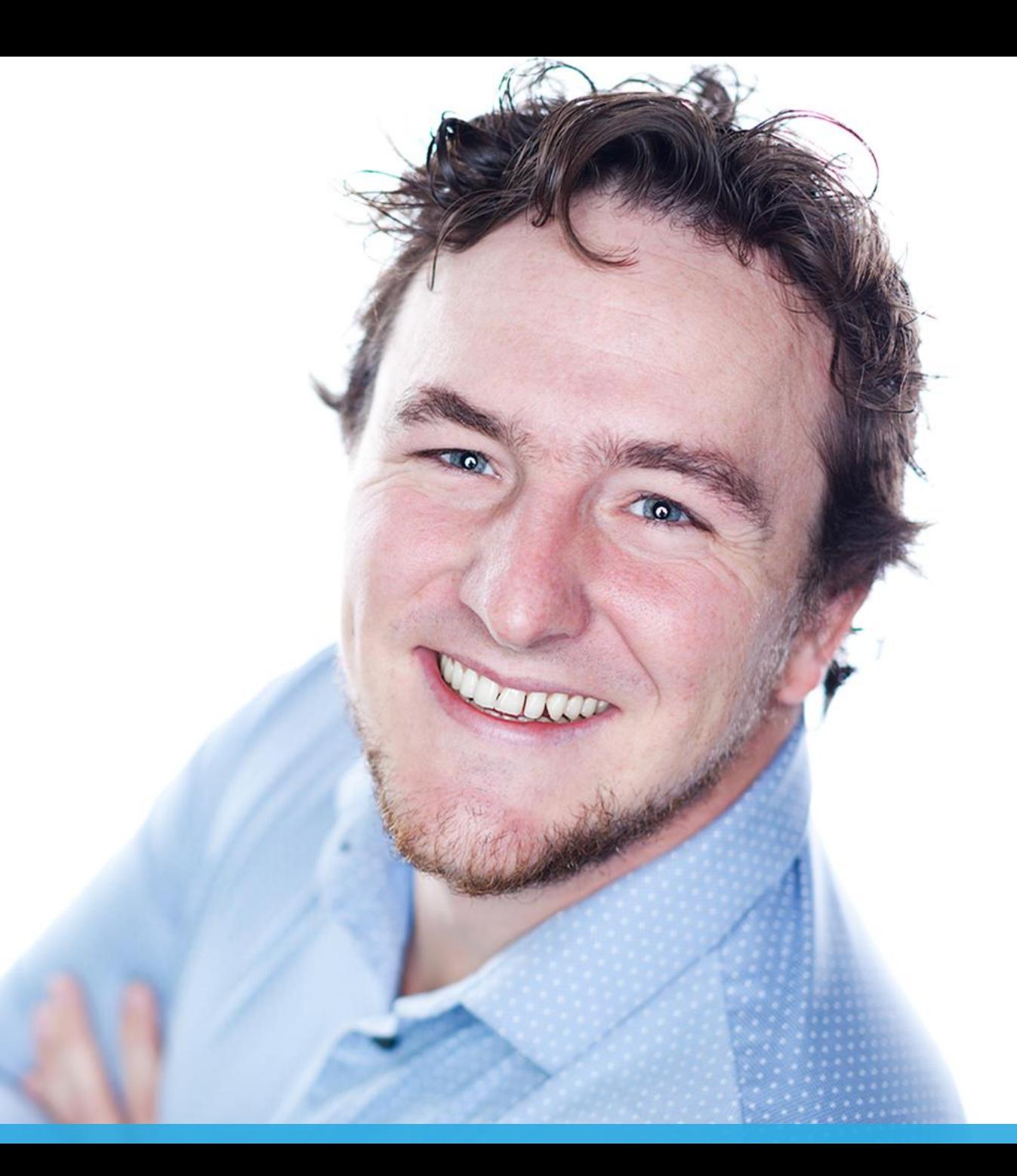

# **AGENDA**

• #Hoedan?

 $\frac{1}{\sqrt{2}}$ 

. ಆ

 $\blacklozenge$ 

 $\Box$ 

ಅ

G

- Koppelingen
- AFAS Connectoren
- #Doedan!
	- Van proces naar koppeling
	- Security: App Connector
	- AFAS Connect
- #Vragen?

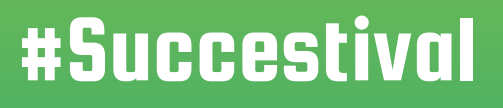

ලු

 $\overline{d}$ 

 $\frac{1}{\sqrt{2}}$ 

8

⊥o

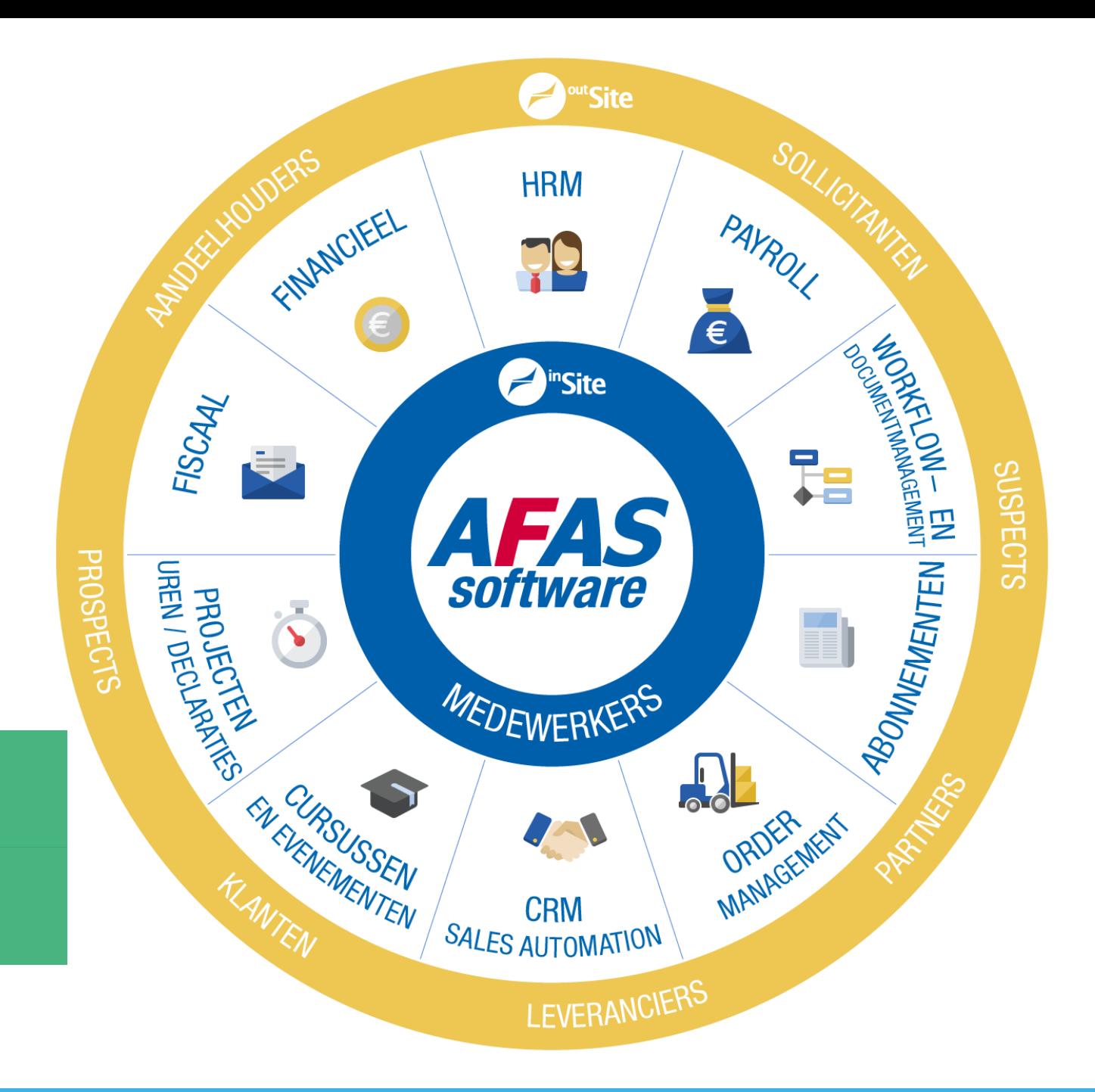

## Standaard applicatie #Hoedan?

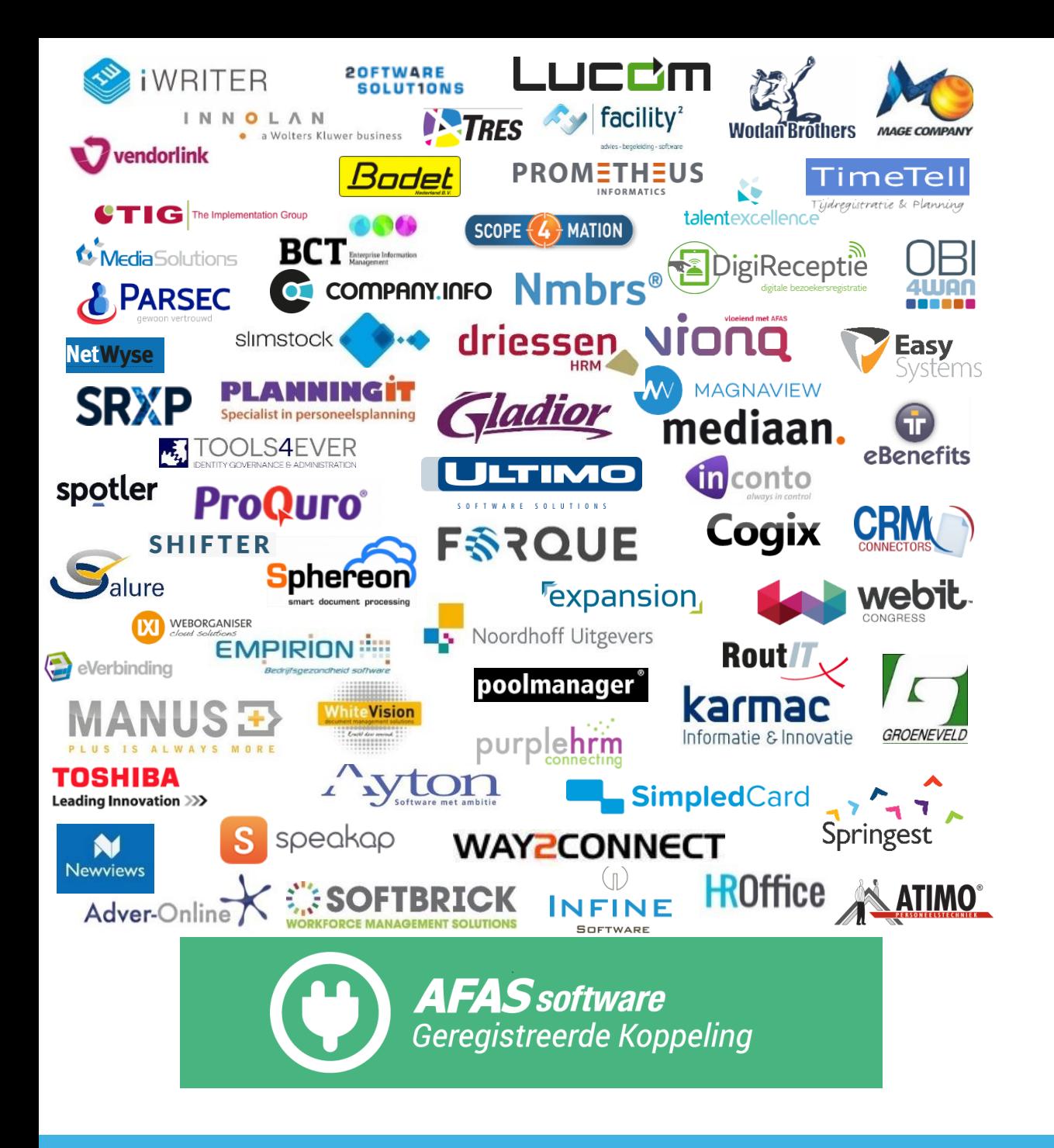

![](_page_4_Picture_1.jpeg)

### Eigen koppeling

![](_page_5_Picture_0.jpeg)

![](_page_5_Picture_1.jpeg)

### Eigen koppeling

![](_page_6_Picture_0.jpeg)

![](_page_6_Picture_1.jpeg)

- Maatwerk koppeling.
- 2. Ondersteuning alleen mogelijk via Consultancy of Service Management.
- 3. Testen van koppeling doe je zelf.
- 4. Security eigen verantwoordelijkheid.
- 5. Wijzigingen Connectoren terug te vinden in Releasenotes.

### Eigen koppeling

![](_page_7_Picture_0.jpeg)

![](_page_7_Figure_1.jpeg)

Profit Connectoren

V

#### **AUTORISATIE**

![](_page_8_Figure_2.jpeg)

![](_page_9_Picture_0.jpeg)

![](_page_9_Figure_1.jpeg)

![](_page_10_Figure_0.jpeg)

![](_page_11_Picture_0.jpeg)

### UpdateConnectoren / Werking

![](_page_11_Figure_2.jpeg)

![](_page_12_Picture_0.jpeg)

### UpdateConnectoren / XML of JSON

#### <KnUser>

<Element UsId="TSI"> <Fields Action="insert"> <MtCd>1</MtCd> <Nm>Thymen</Nm> <Awin>1</Awin> <Acon>0</Acon> <Abac>0</Abac> <Acom>0</Acom> <Site>0</Site>  $\langle$ InSi $>1$  $\langle$ InSi $>$ </Fields> </Element> </KnUser>

### **XML JSON**

} } } }

{

"KnUser": { "Element": { "@UsId": "TSI", "Fields": { "MtCd": "1", "Nm": "Thymen", "Awin": "1", "Acon": "0", "Abac": "0", "Acom": "0", "Site": "0", "InSi": "1"

Van proces naar koppeling # Doedan!

### Inkoop

![](_page_14_Figure_1.jpeg)

![](_page_15_Picture_0.jpeg)

### Eigenschappen app connector

#### $\boxed{\blacksquare}$  $\boxed{\blacksquare}$

#### **Cursus**

 $\Box$ 

![](_page_16_Picture_16.jpeg)

![](_page_17_Picture_0.jpeg)

![](_page_18_Picture_4.jpeg)

![](_page_19_Picture_6.jpeg)

![](_page_20_Picture_6.jpeg)

![](_page_21_Picture_0.jpeg)

### **AFAS** Connect

Disclaimer

Inloggen

Inloggen met je AFAS Connect gegevens.

E-mail

Wachtwoord

Wachtwoord vergeten?

**GEEN ACCOUNT?** 

### **AFAS Connect**

https://connect.afas.nl

![](_page_21_Picture_10.jpeg)

### REST / JSON

![](_page_22_Picture_17.jpeg)

![](_page_22_Picture_18.jpeg)

### **AFAS** Connect

Forum Topics Code Samples REST / JSON SOAP / XML Mijn Account

![](_page_23_Picture_12.jpeg)

#### **AFAS** Connect

Forum Topics Code Samples REST / JSON SOAP / XML Mijn Account

![](_page_24_Picture_13.jpeg)

votes

Forum Topics Code Samples REST / JSON SOAP / XML Mijn Account

### Praat mee op ons forum

![](_page_25_Picture_24.jpeg)

Dit is mijn...

![](_page_26_Picture_0.jpeg)

![](_page_27_Figure_0.jpeg)

日

 $\overline{\mathbb{C}}$ 

### #Succestival

ෂ

d

 $\epsilon$